## **CONTENTS**

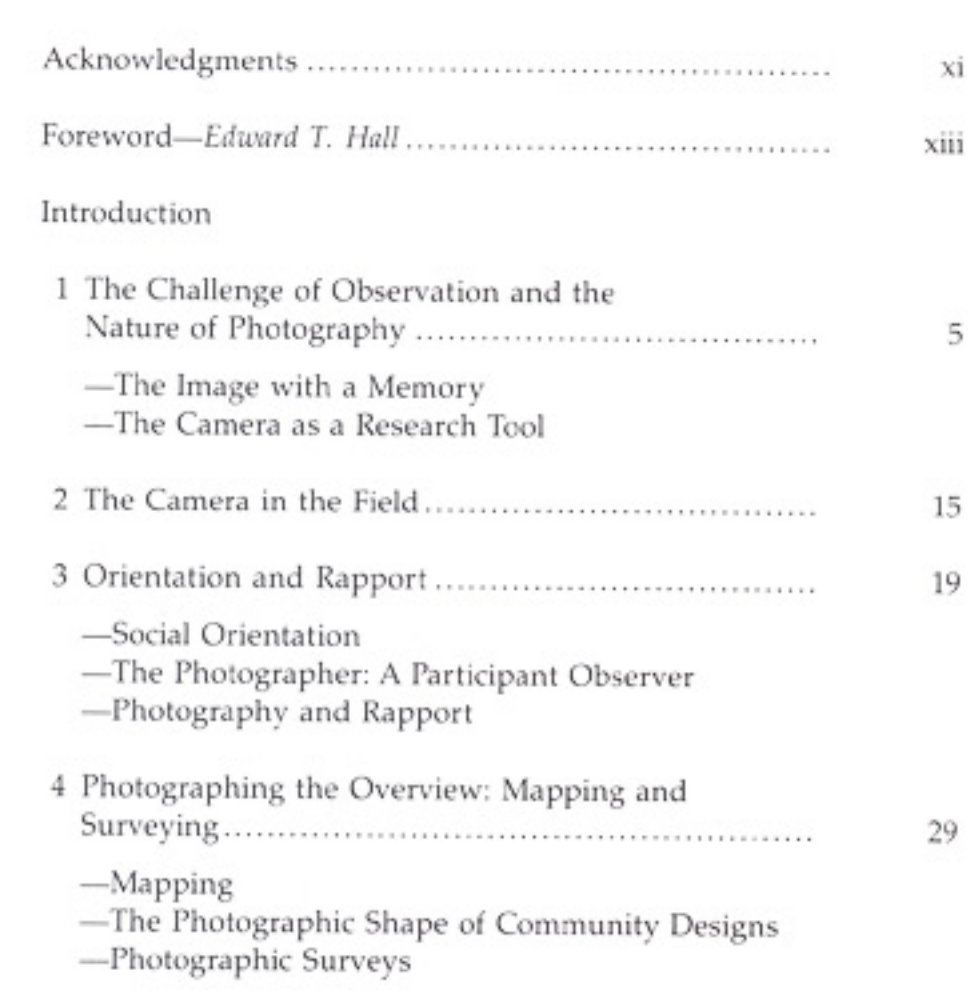

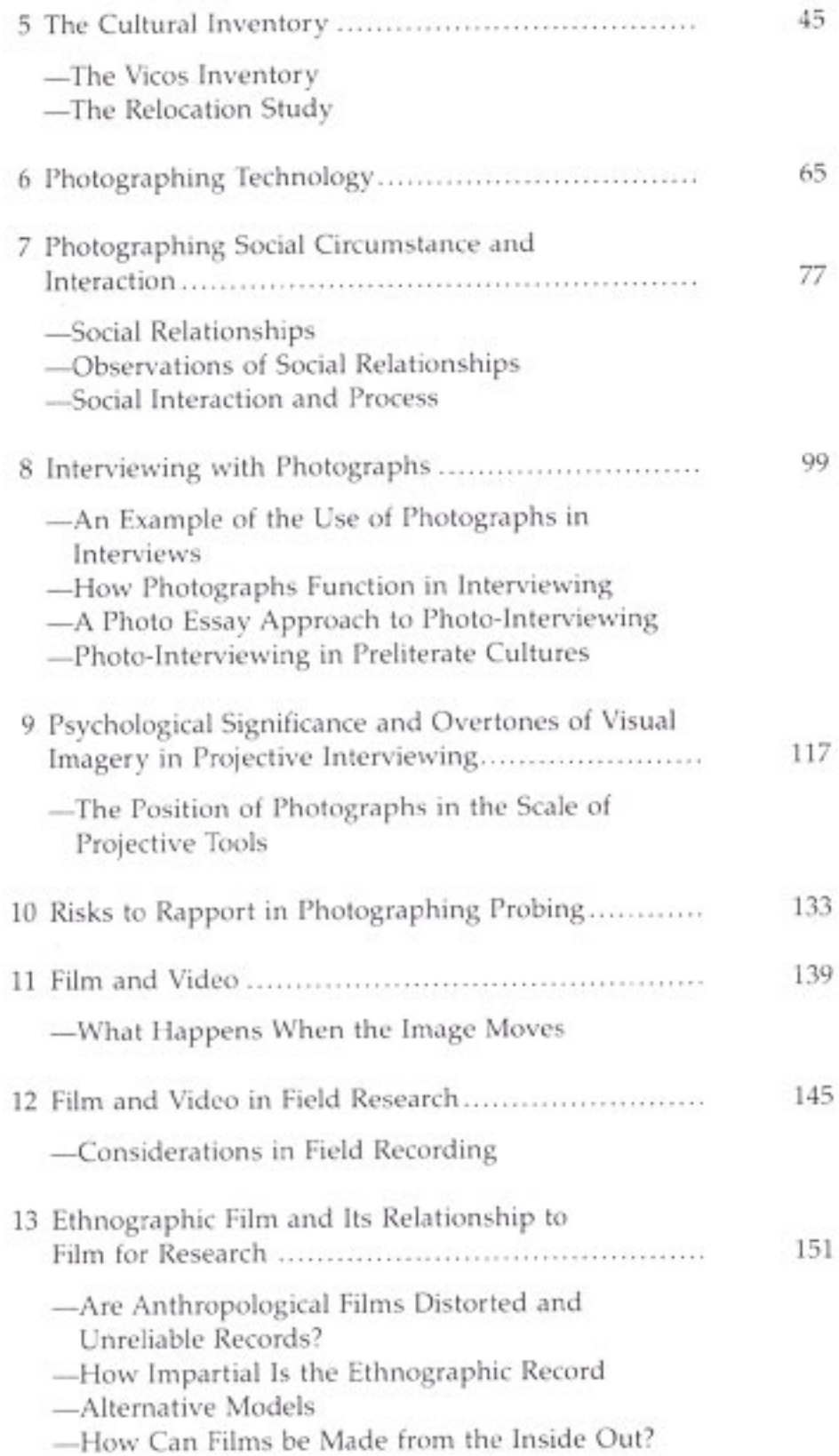

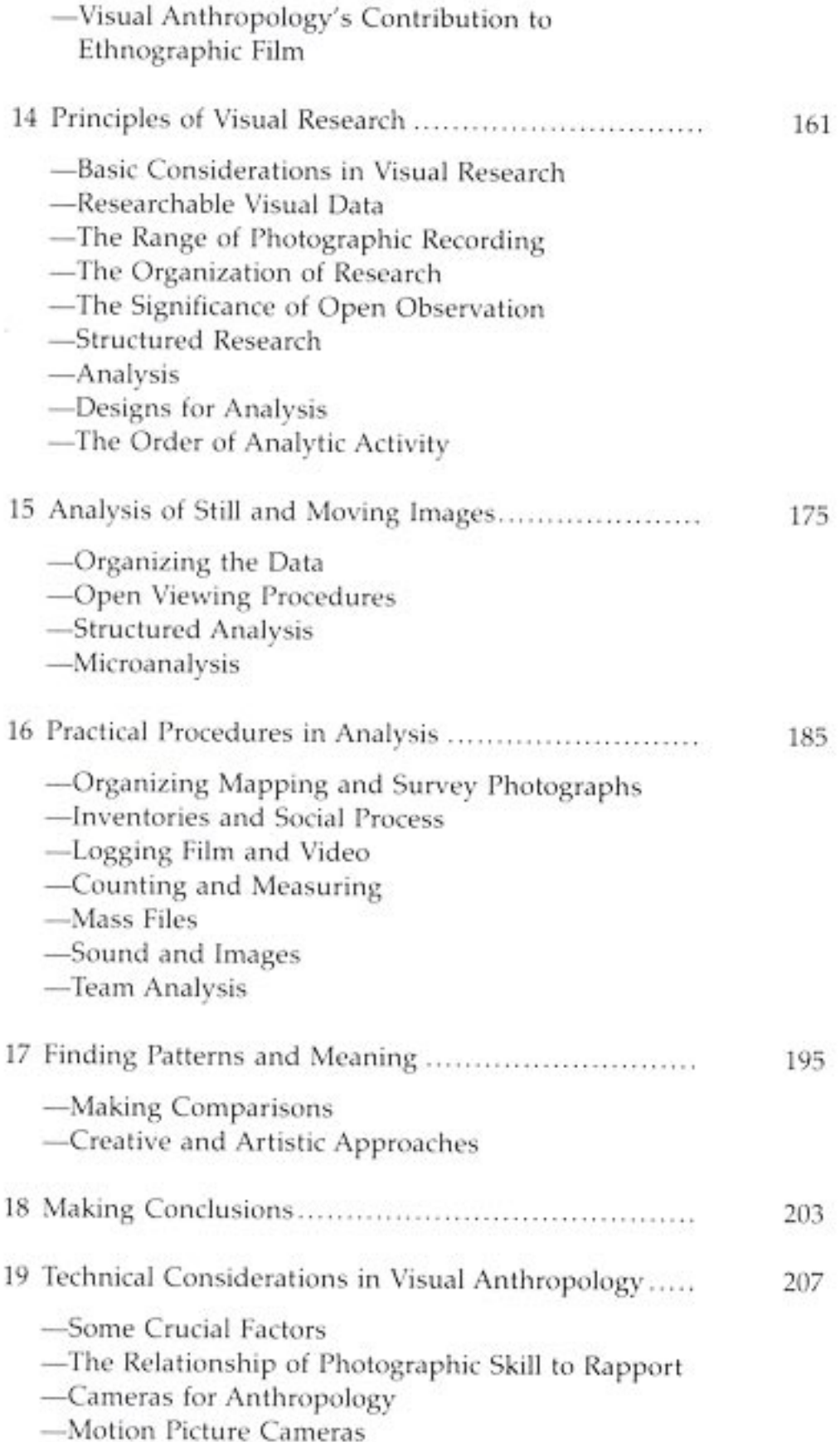

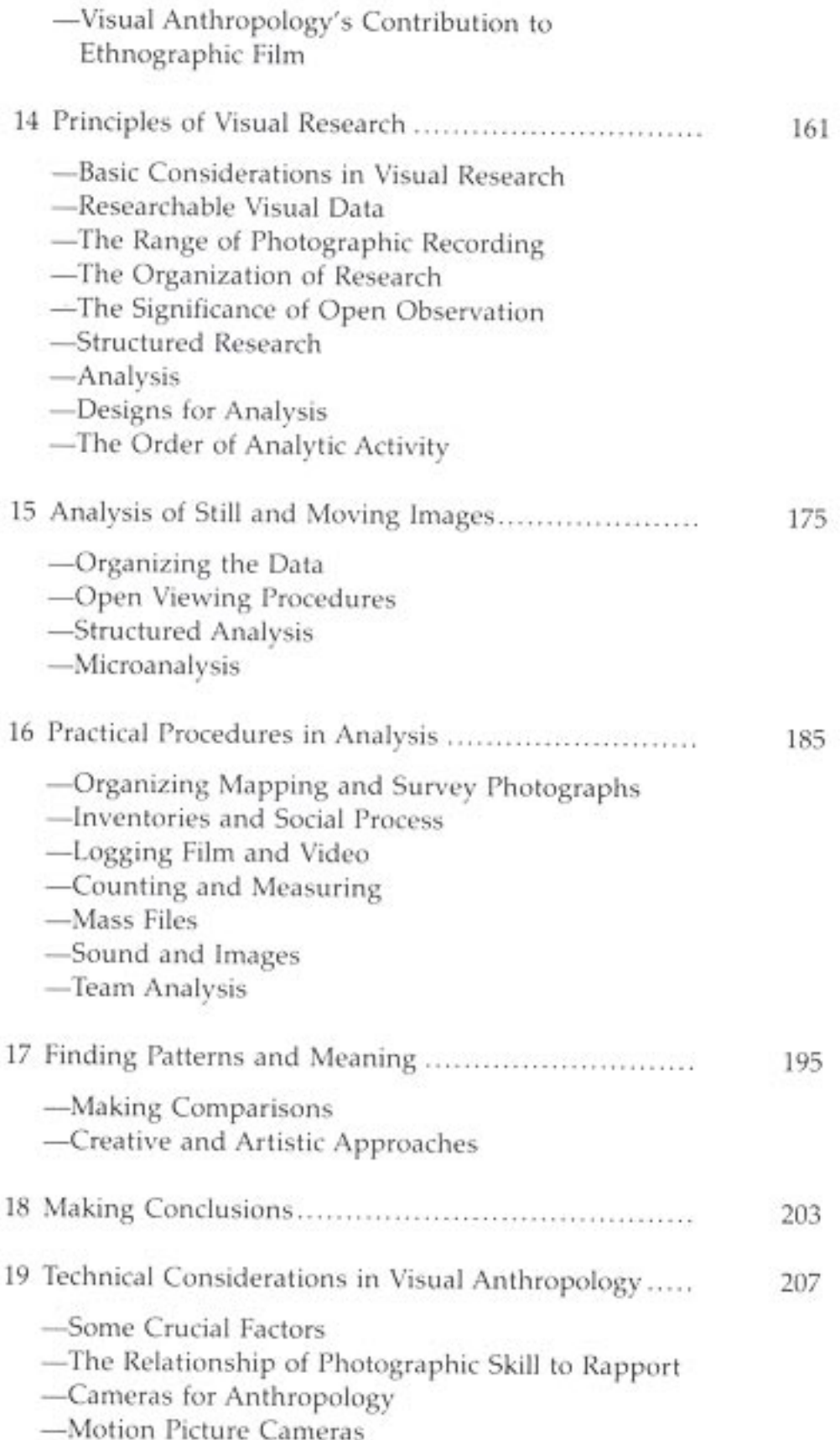

-Super-8 Equipment for Field Research

-Video Equipment

-Technical Issues in Panoramic Studies

-Problems of Portraiture

-Sound with Still Photographs

-Technology in Action

-Photographing with Little or No Light

-How Reliable Is Flash

-Problems of Heat and Cold

-Photographic Processing in the Field

-The Photographic File

References

Index